## **登録地点で地点を探す**

あらかじめ登録しておいた場所の中から地点を探すことができます。よく利用する場所を登録して おくと、簡単に目的地として設定することができます。

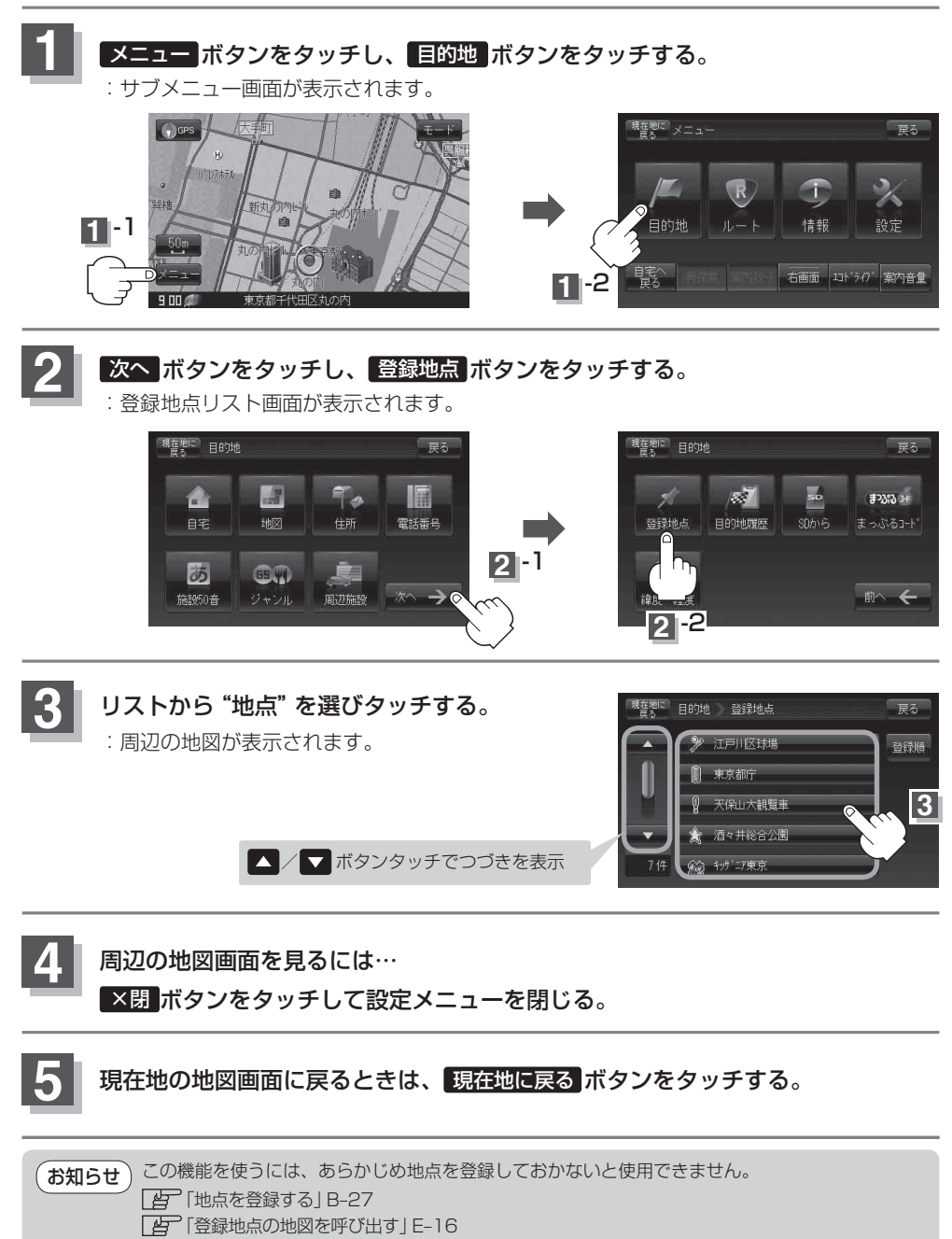